### RESEARCH DOCUMENT FINAL PROJECT

DIGITAL CRAFT

Willem the Kooning Maria Ruiz Ruiz 0975653

 $\mathbb{Z}$ 

#### **CONCEPT**

They used motion graphics programs After Effects and Cinema 4D with two full-HD, 20,000 lumen projectors, one at the front and another at the back: "With this, we were able to play with two different video timelines, one projected on the dancers and another behind them to underline their silhouette, giving a more immersive personality to the piece," they tell The Creators Project.

#### **LINKS**

https://www.tigrelabart.com https://www.vice.com/en\_uk/article/8qvbbv/projection-dance-thalassemia

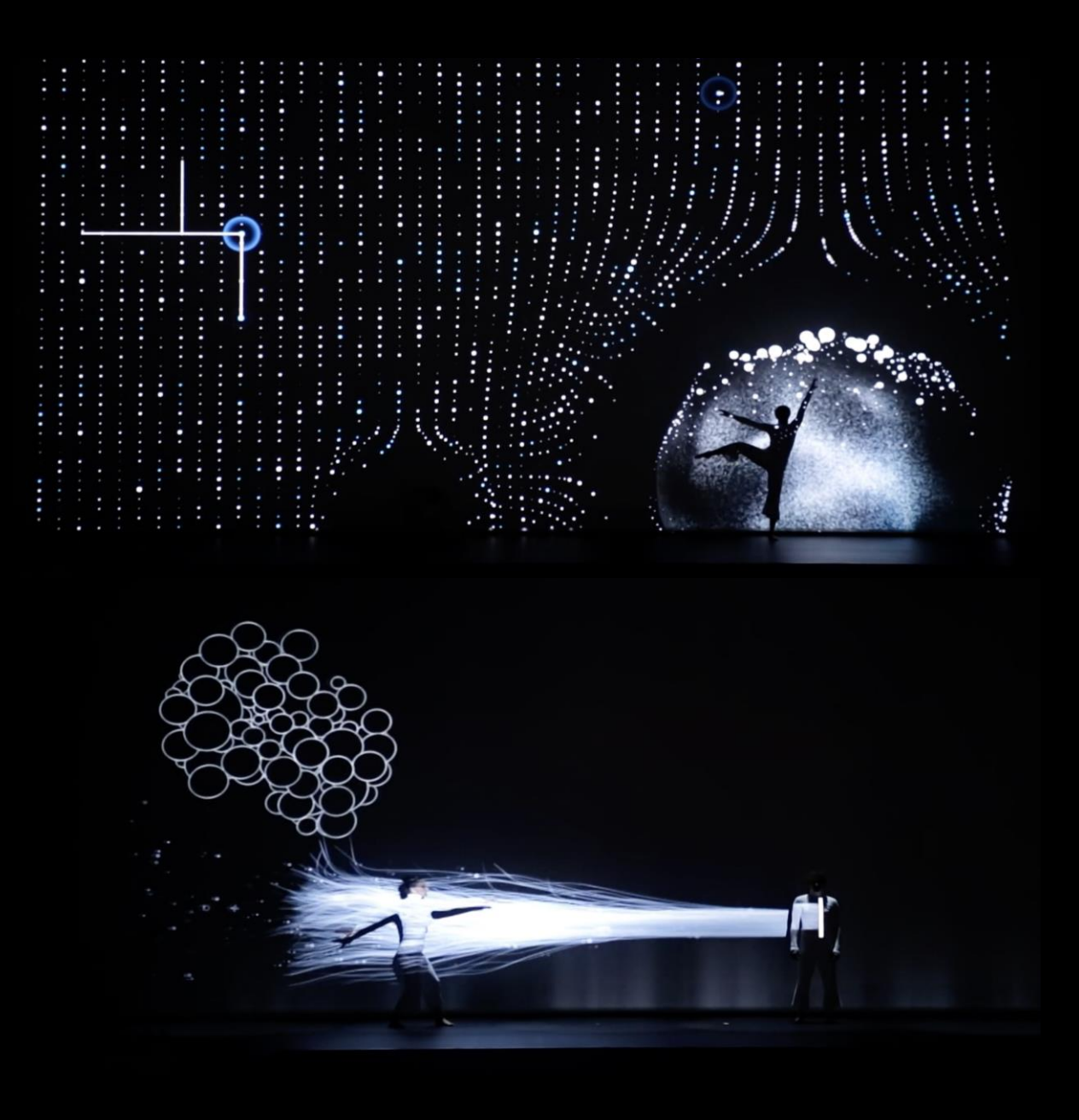

#### Concept

The exhibition, called Contact, plays with the perception and construction of spaces though a series of installations that aim to absorb visitors in fields of light and shadow.

#### Architect: Olafur Eliasson

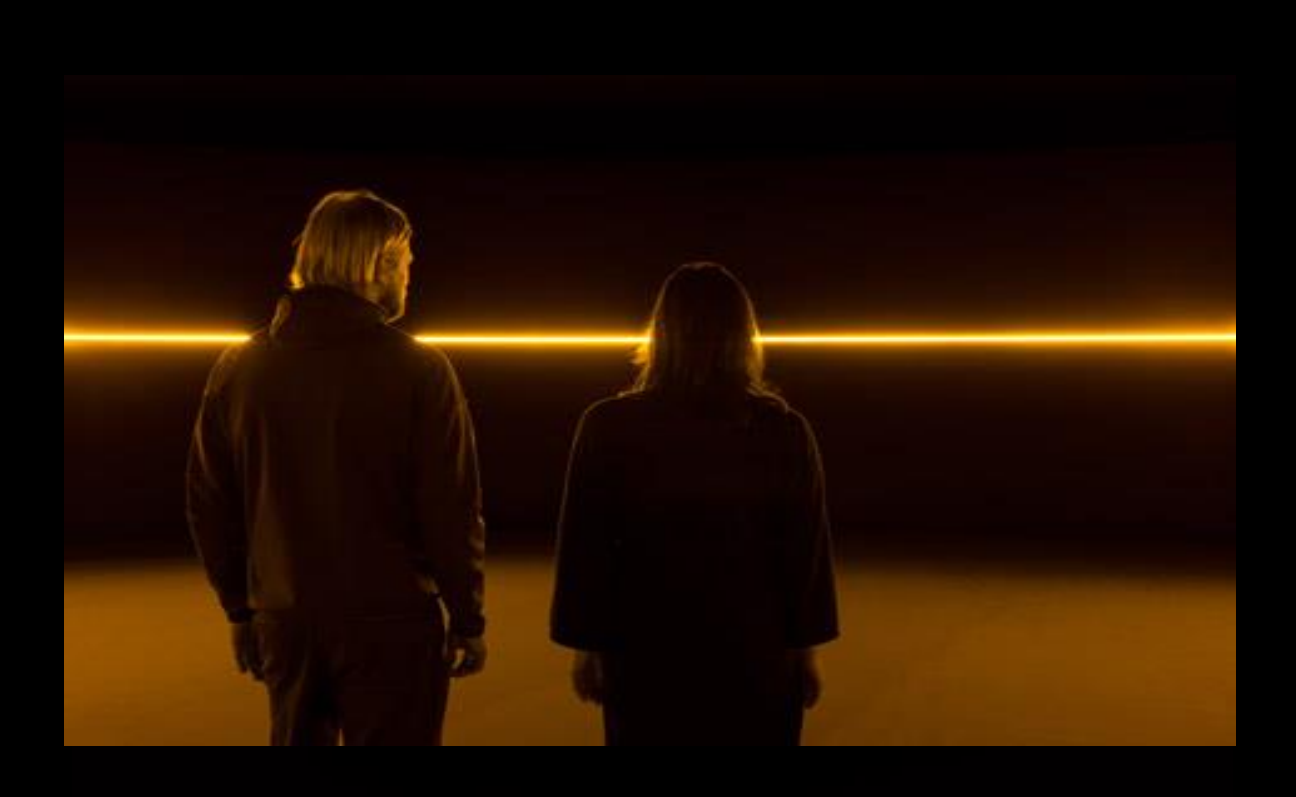

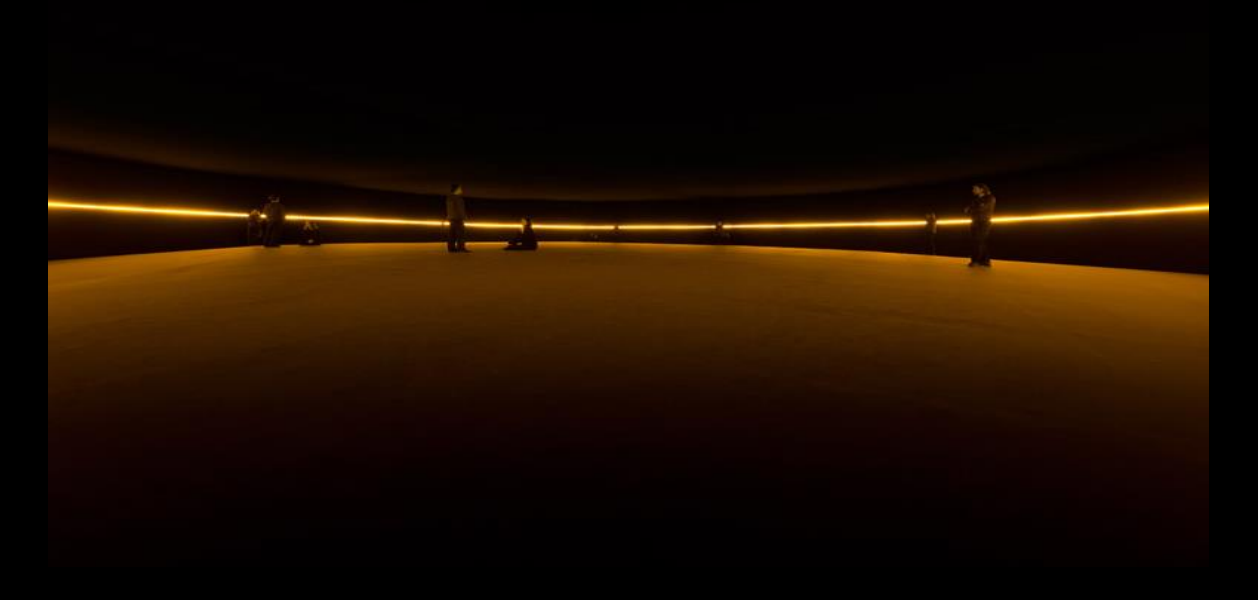

#### Atmosphere Projector

Light shines out from the centre of an asymmetrical polyhedron that hangs from the ceiling, illuminating the work itself and casting variegated patches of light and shadow around the room. The form combines a rhombic dodecahedron (a polyhedron with twelve rhombic faces) with an icosahedron (which has twenty triangular faces). The result is a complex, not-quite symmetrical polyhedron that stimulates the viewer to move around the work and examine it from multiple angles. The black powder-coated stainless-steel frame incorporates panes of iridescent colour-effect-filter glass, which reflect light of a single colour while allowing the remaining light (which is of the complementary colour) to pass through. A solar panel on the gallery roof powers LEDs mounted on a slowly rotating armature suspended within the work's core. The highly reflective, colour-limiting panes of glass multiply the light countless times, producing a galaxy-like array of shifting stars in a variety of colours.

#### Architect: Olafur Eliasson

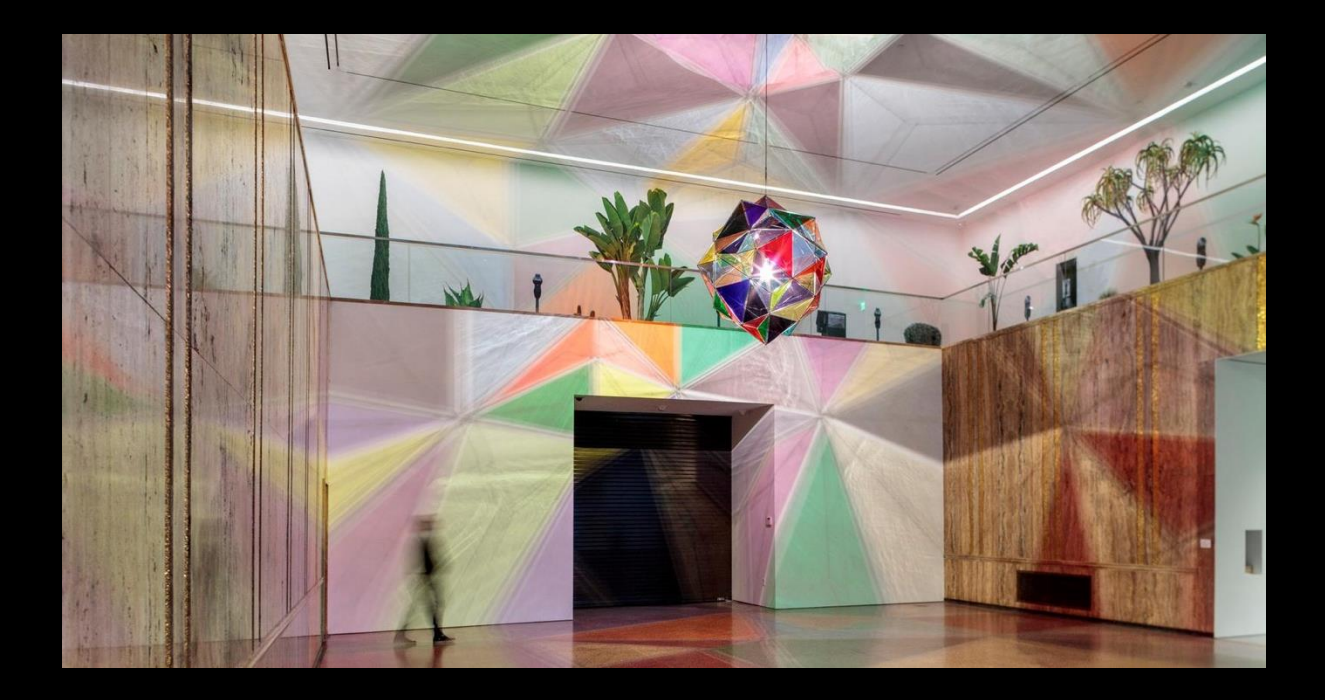

#### Concept

Sua fogueira cósmica (Your cosmic campfire), 2011, is a dynamic light installation created by means of a specially constructed lamp, reminiscent of a lighthouse lantern, mounted on a tripod in the centre of a darkened space. The brightly lit visitors become performers, their outsized shadows cast onto the walls, into the color fields. At the same time, the slowly evolving hues of the projection allow the viewers to observe and examine the mechanisms of color perception.

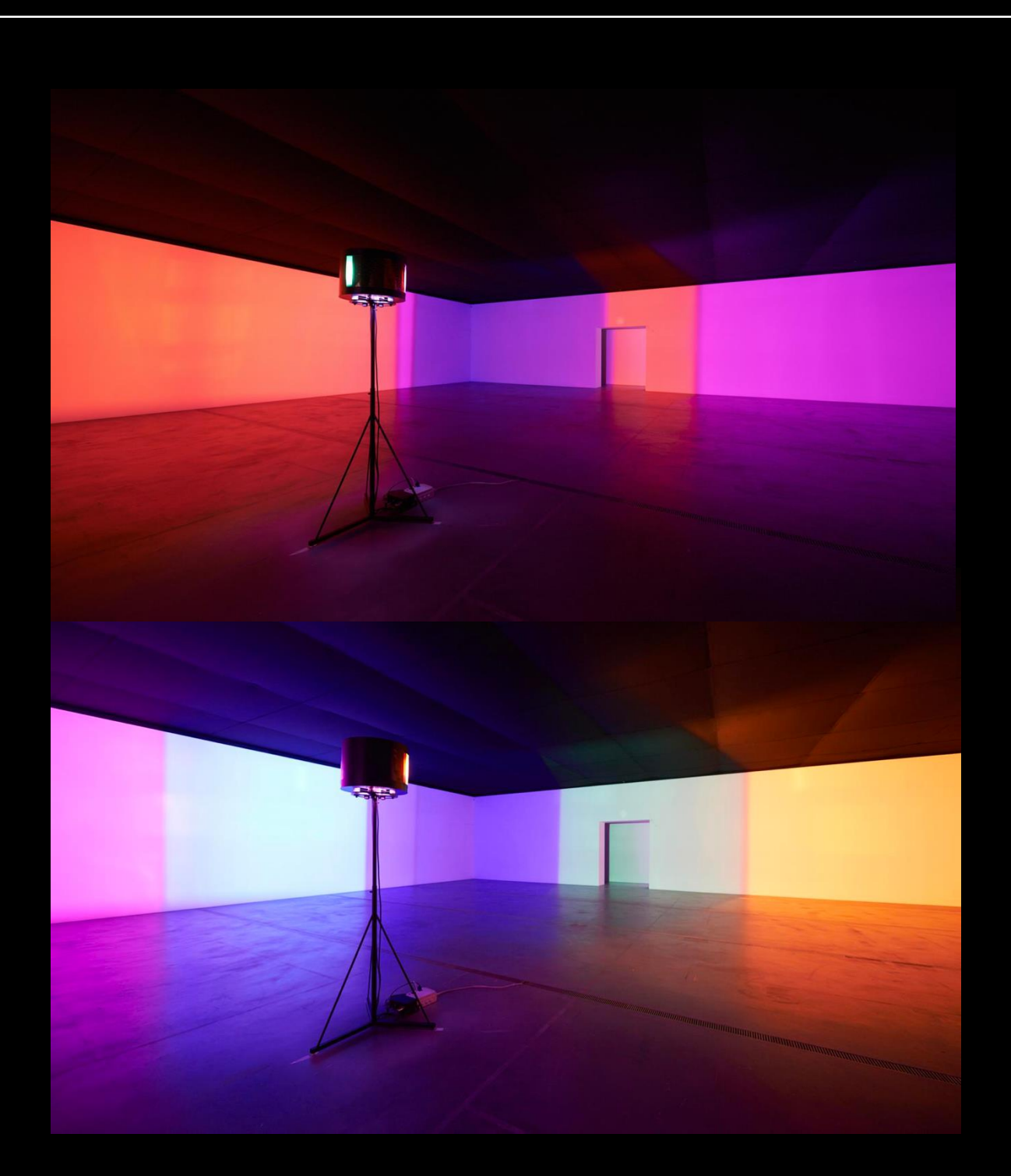

## 02 VIDEO MAPPING REFERENCES

#### CHRISTIAN HANNON

3D projection mapped sculptures. The combination with the visuals and the audios conveys an experience. Christian Hannon projects his own moving images onto 3D structures and installations to create an exceptional audiovisual experience.

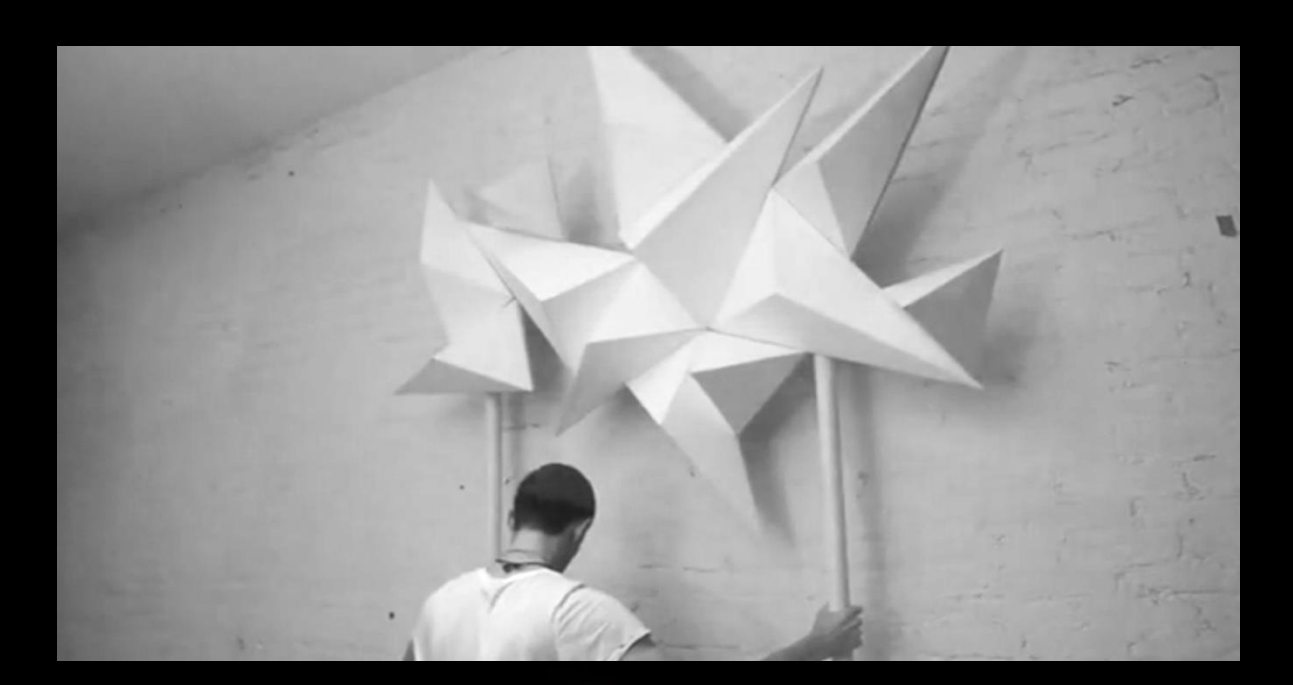

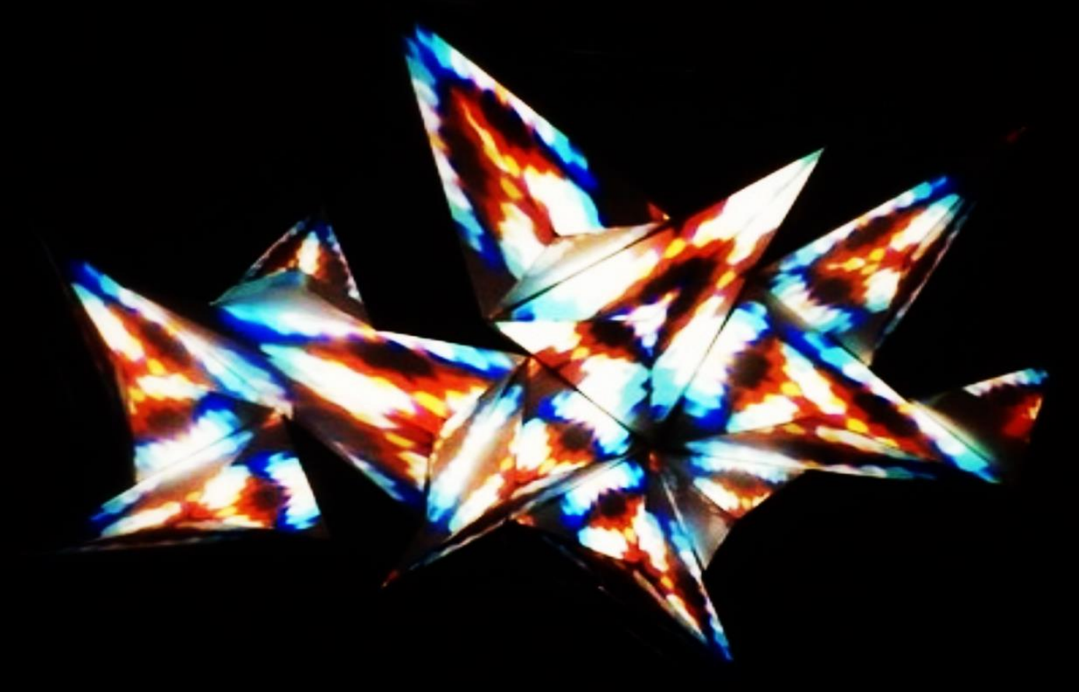

# 02 VIDEO MAPPING REFERENCES

SUBHAZE explores the architecture of sound & light utilizing music & visual ratios projection mapped on a holographic scrim cube structure in a quadraphonic surround sound system at The Light Box at Goldman Warehouse in the heart of Wynwood art district.In the cube live performances takes place.

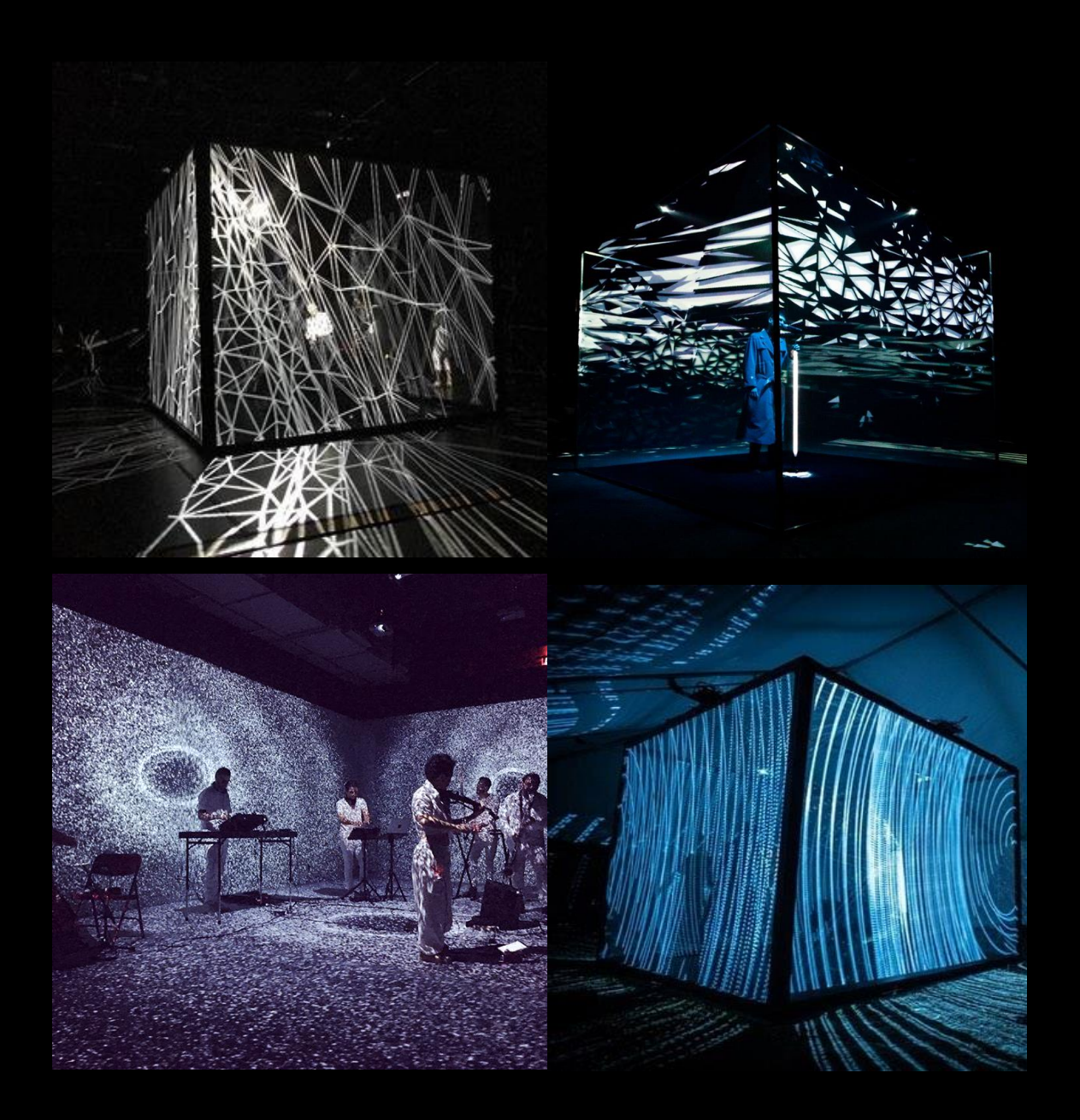

# 03 GOAL

#### GOAL

The goal is to convey emotions and experience through the combination with the visuals and the audio.

What I like about it is that it is not necessary for one environment you can take it to a music venue, to a gallery, to a theaters, to a tent or even to an elevator. How bored are those 40 seconds in a lift. It may be more interesting to have some visuals and audio to convey emotions while you reach your floor.

In the future I would like to create environments were everything is involved projecting in the wall, the floor, the ceiling… so people loose the sense of the normal environment. The thing will be to put people on somewhere different so they can think different and change the way they look at things.

I decided to go bigger with my last project. I will start to learn how to use video mapping software's to incorporate different effects in my projections. I will also try to make my own controller with makey makey in order to the client to choose the emotions.

### 04 RESULTS

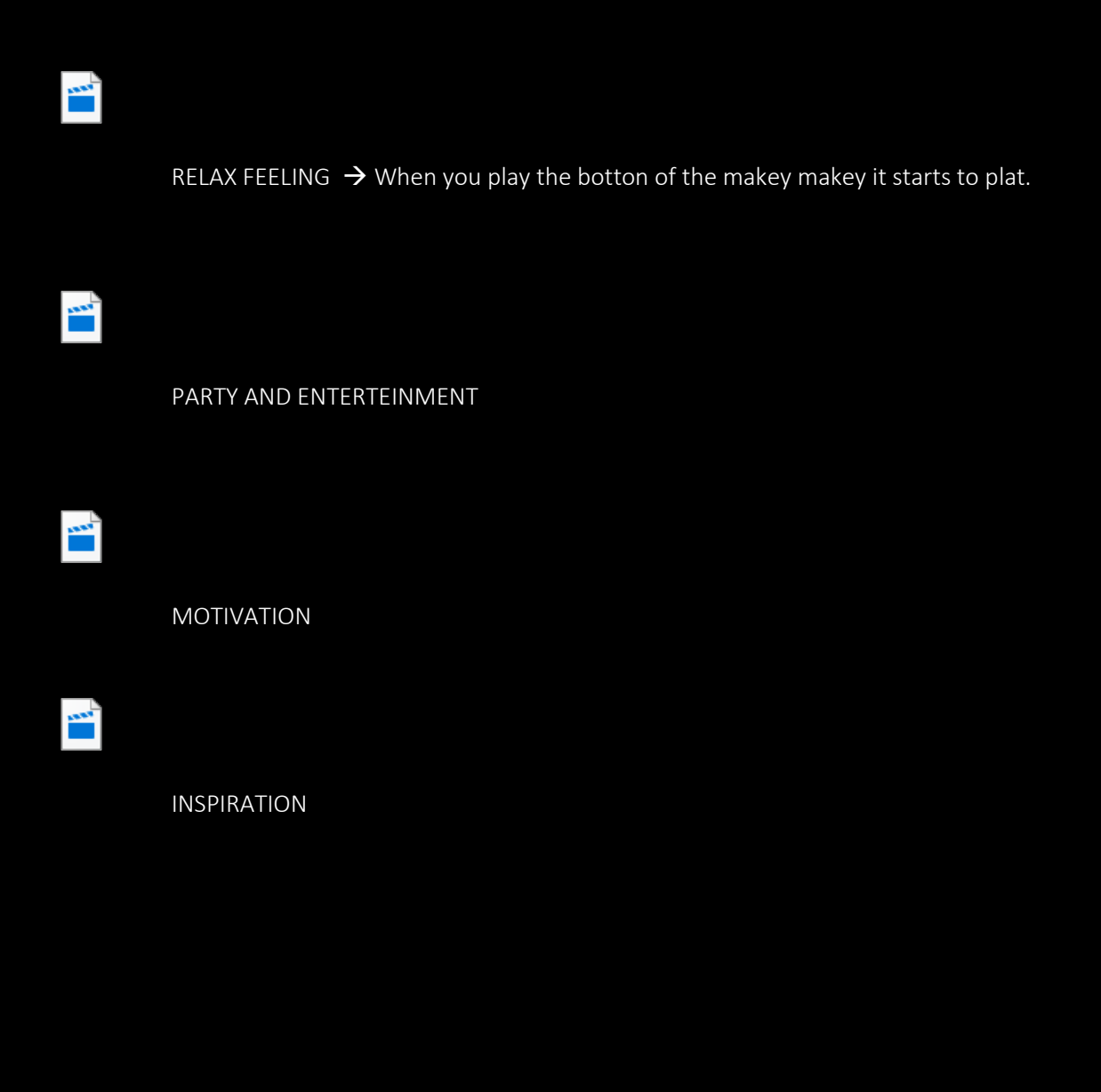

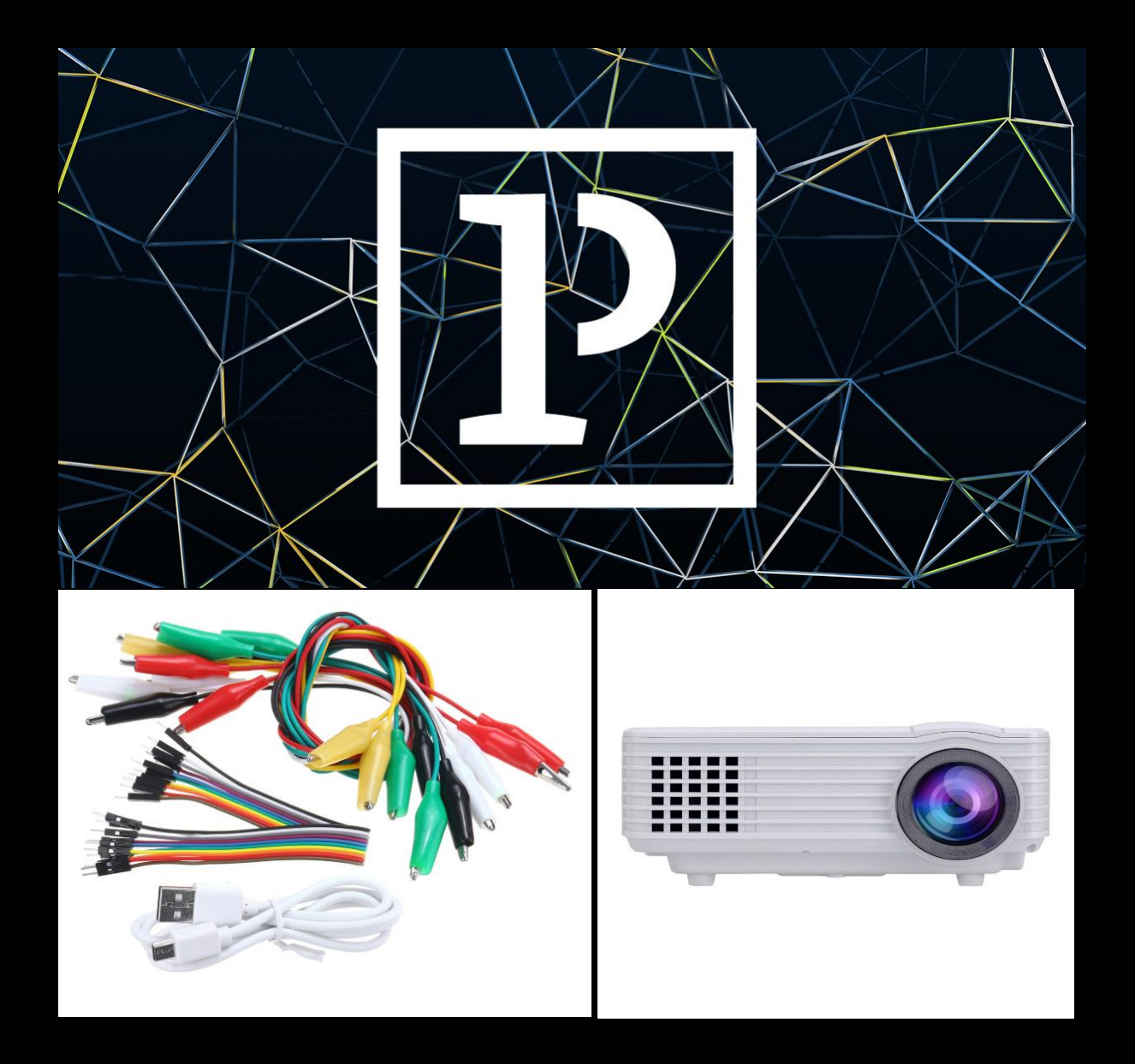